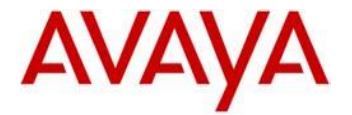

# **Avaya one-X ® Deskphone H.323 Release 3.2.4 Readme**

This file is the Readme for the Avaya one-X<sup>®</sup> Deskphone H.323 Release 3.2.4 (H.323 3.2.4) software for the 9620C, 9620L, 9630G, 9640, 9640G, 9650, 9650C and 9670G IP Deskphones. This file describes the contents of the **January 2015** software distribution package.

H.323 3.2.4 software is supported on the 9620C, 9620L, 9630G, 9640, 9640G, 9650, 9650C and 9670G IP Deskphones. The software will not load or operate on any other models. **H.323 3.2.4 software is specifically not supported on the 9610 IP Deskphone, 9620 IP Deskphone, and 9630 IP Deskphone.**

This release supersedes all previous Avaya one-X® Deskphone H.323 releases. Avaya recommends that all customers upgrade both new and installed IP Deskphones to this version at their earliest convenience.

The information in this document is accurate as of the issue date and subject to change.

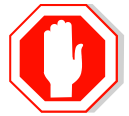

Please refer to the Advisements in this file for important information prior to deploying this software.

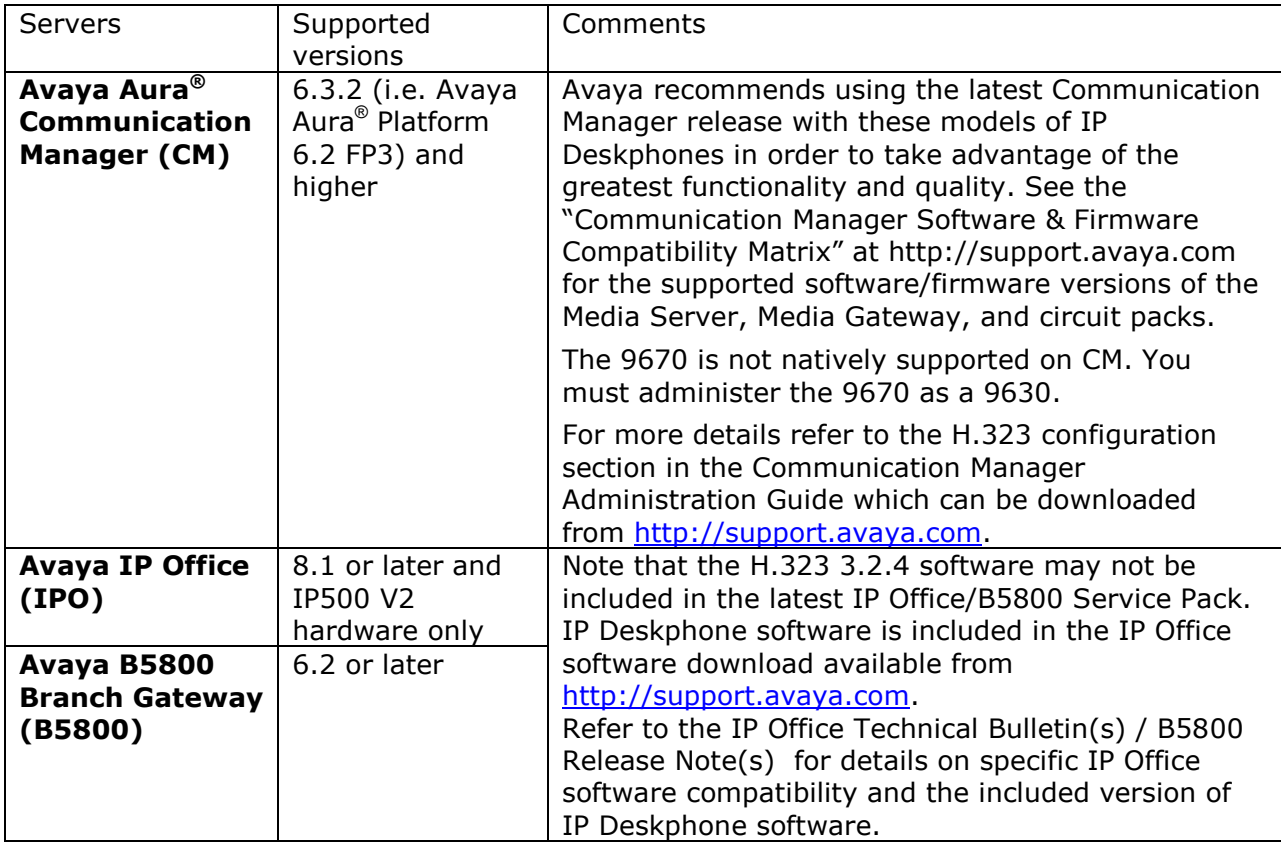

## **Avaya Servers Compatibility**

## **New features in H.323 3.2.4**

There is no new functionality with this release.

## **Documentation for H.323 3.2.4**

There are no changes to documentation with this release of software. The following documentation list is included for reference.

- [Avaya one-X Deskphone Edition for 9600 IP Telephones Administrator Guide Release](http://support.avaya.com/css/P8/documents/100169217)  [3.2](http://support.avaya.com/css/P8/documents/100169217)
- [Avaya one-X Deskphone Edition for 9600 Series IP Telephones Installation and](http://support.avaya.com/css/P8/documents/100169223)  [Maintenance Guide Release 3.2](http://support.avaya.com/css/P8/documents/100169223)
- [VPN Setup Guide for 9600 Series IP Telephones Releases 3.1 and 6.2](http://support.avaya.com/css/P8/documents/100168963)
- [Avaya one-X Deskphone H.323 for 9620, 9620C, and 9620L IP Deskphone User](http://support.avaya.com/css/P8/documents/100169218)  **[Guide](http://support.avaya.com/css/P8/documents/100169218)**
- [Avaya one-X Deskphone H.323 for 9630 and 9630G IP Deskphone User Guide](http://support.avaya.com/css/P8/documents/100169219)
- [Avaya one-x Deskphone H.323 for 9640 and 9640G IP Deskphone User Guide](http://support.avaya.com/css/P8/documents/100169220)
- [Avaya one-X Deskphone H.323 for 9650 and 9650C IP Deskphone User Guide](http://support.avaya.com/css/P8/documents/100169221)
- [Avaya one-x Deskphone H.323 for 9670G IP Deskphone User Guide](http://support.avaya.com/css/P8/documents/100169222)
- [Avaya one-X Deskphone H.323 for 9620, 9620C, and 9620L IP Deskphone Quick](http://support.avaya.com/css/P8/documents/100165191)  [Reference Guide](http://support.avaya.com/css/P8/documents/100165191)
- [Avaya one-X Deskphone H.323 for 9650 IP Deskphone Quick Reference Guide](http://support.avaya.com/css/P8/documents/100165206)
- [Avaya one-X Deskphone H.323 for 9670 IP Deskphone Quick Reference Guide](http://support.avaya.com/css/P8/documents/100165211)

This documentation is available on [http://support.avaya.com](http://support.avaya.com/) under "9600 Series IP Deskphones" -> "H.323 3.2.x" -> Documents.

## **Issues resolved with H.323 3.2.4**

H.323 3.2.4 provides fixes to issues not resolved in prior releases. This software release is based on H.323 3.2.3 and generally includes fixes for customer found issues.

#### **Customers who are using interim patches must consult with Avaya prior to upgrading to this software to ensure that the content of their patch has been included with this version. Failure to take this precaution could lead to the reappearance of a previously-resolved issue.**

Issues resolved in this release include:

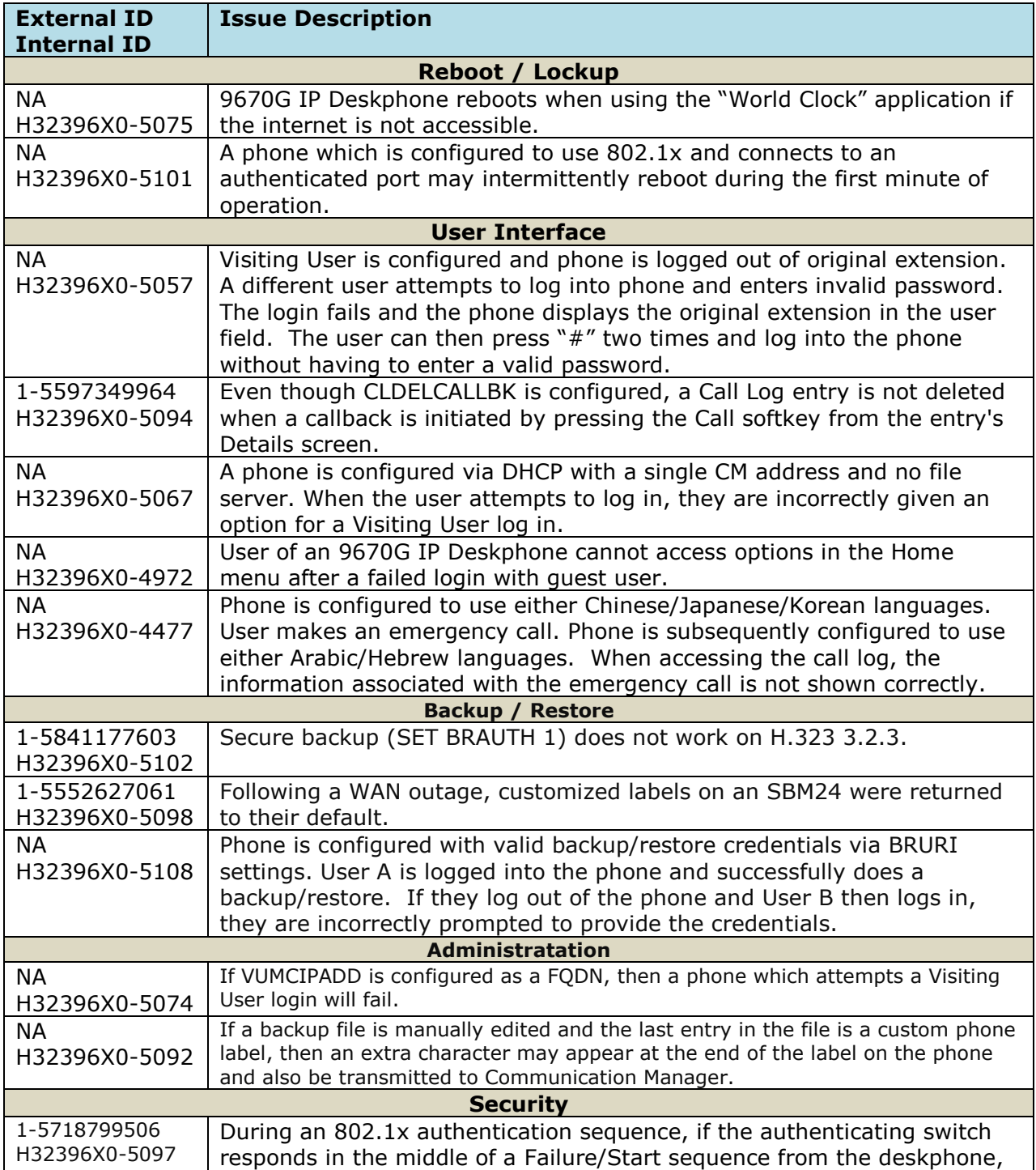

Avaya one-X ® Deskphone H.323 Release 3.2.4 Readme

| <b>External ID</b><br><b>Internal ID</b>        | <b>Issue Description</b>                                                                                                    |
|-------------------------------------------------|----------------------------------------------------------------------------------------------------|
|                                                 | then authentication may fail.                                                                                                    |
| <b>Interworking - Avaya Diagnostic Services</b> |                                                                                                    |
| <b>NA</b><br>H32396X0-5099<br>H32396X0-511      | Avaya one-X Deskphone H.323 Release 3.2.4 includes an updated<br>version of the SLAMon agent software (2.0). The SLMSRVR parameter<br>must be set in the 46xxsettings.txt file for this version of the agent to<br>register with ADS. In addition, a valid certificate file must be<br>downloaded via TRUSTCERTS. Finally, the SLMCLIENT and SLMFSB<br>parameters are no longer supported. |
| <b>WML Browser</b>                              |                                                                                                    |
| 1-5471914743<br>H32396X0-5089                   | Phone fails to process files if the web server includes "HTTP" substring in<br>the "Server" header.                                                                                                    |

## **Advisements for H.323 3.2.4 software**

Customers who are using interim patches must consult with Avaya prior to upgrading to this software to ensure that the content of their patch has been included with this version. Failure to take this precaution could lead to the re-appearance of a previously-resolved issue.

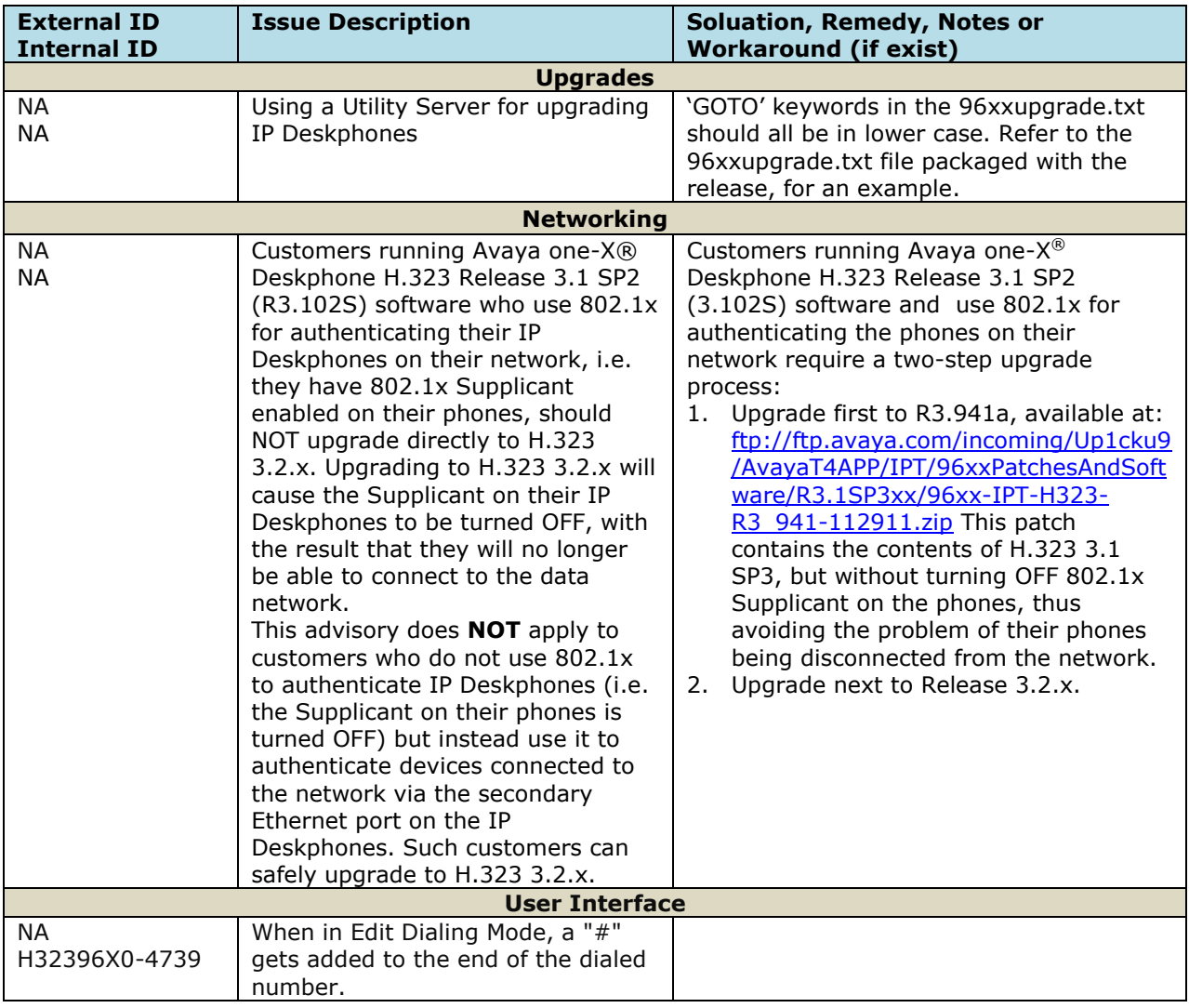

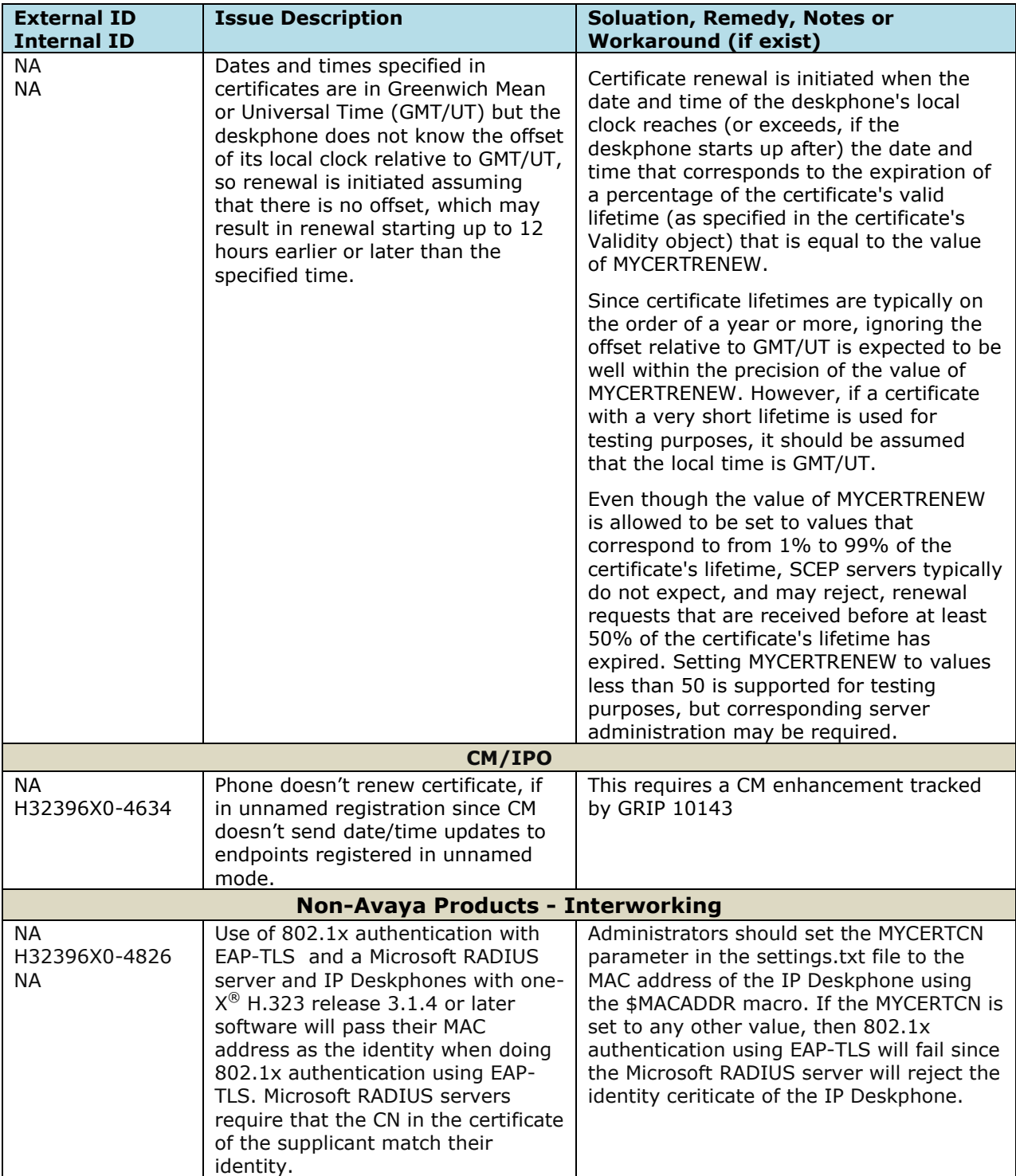

## **H.323 3.2.4 Package Content**

The H.323 3.2.4 package (96xx-IPT-H323-R3 $_2$  4-121214.zip) contains all the files necessary to upgrade Avaya new or previously installed IP Deskphones to the H.323 3.2.4 software release.

The following files are included in each package:

- ha96xxua3\_2\_4A.bin signed binary for Phone Application for all but 9610/9620/9630/9670G
- hb96xxua3\_2\_4A.bin signed binary for Boot Burner Application for all but 9610/9620/9630/9670G
- ha9670ua3 2 4A.bin signed binary for Phone for 9670G
- hb9670ua3 2 4A.bin signed binary for Boot Burner Application for 9670G
- ha96xxua3\_2\_2A.bin signed binary for Phone Application for 9620/9630
- hb96xxua3\_2\_2A.bin signed binary for Boot Burner Application for 9620/9630
- ha96xxua3\_1\_05\_S.bin signed binary for Phone Application for 9610
- hb96xxua3\_1\_05\_S.bin signed binary for Boot Burner Application for 9610
- 96xxupgrade.txt To upgrade to this release, you must change your 96xxupgrade.txt file.

The sample upgrade script that is included in this package is generic, in that it will upgrade all existing 9600 phones (except the 9610/9620/9630) to this maintenance release.

- *Any 9610 IP Deskphone will only upgrade to the 3.1.5 Maintenance Release, since that is the last supported software release on these phones.*
- *Any 9620 IP Deskphone or 9630 IP Deskphone will only upgrade to the 3.2.2 Maintenance Release, since that is the last supported software release on these phones.*

If you have other phones that are using this script for other software upgrades and installations, ensure that you note the changes between the scripts.

Make a backup copy of your current upgrade script, and incorporate the binary name changes for this release into your 96xxupgrade.txt file.

- Sixteen predefined language files for phone display:
	- o mlf\_S31\_v76\_arabic.txt
	- o mlf\_S31\_v76\_chinese.txt
	- o mlf\_S31\_v76\_dutch.txt
	- o mlf\_S31\_v76\_english\_large.txt
	- o mlf\_S31\_v76\_french\_can.txt
	- o mlf S31 v76 french paris.txt
	- o mlf\_S31\_v76\_german.txt
	- o mlf\_S31\_v76\_hebrew.txt
	- o mlf\_S31\_v76\_italian.txt
	- o mlf\_S31\_v76\_japanese.txt
	- o mlf\_S31\_v76\_korean.txt
	- o mlf\_S31\_v76\_portuguese.txt
	- o mlf\_S31\_v76\_russian.txt
	- o mlf\_S31\_v76\_spanish.txt
	- o mlf\_S31\_v76\_spanish\_latin.txt
	- o mlf\_S31\_v76\_template\_english.txt
- Eight Language and Grammar files for Voice Initiated Dialing (VID) Feature
	- o DUN\_S20\_v3.tar (Dutch).
	- o ENG\_S20\_v3.tar (UK English)
		- Copyright Avaya 2014 All rights reserved

Avaya one-X ® Deskphone H.323 Release 3.2.4 Readme

- o ENU\_S20\_v3.tar (US English)
- o FRF\_S20\_v3.tar (Parisian French)
- o GED\_S20\_v3.tar (German)
- o ITI\_S20\_v3.tar (Italian)
- o PTB\_S20\_v3.tar (Brazilian Portuguese)
- o SPE\_S20\_v3.tar (Spanish)

**NOTE - The VID files used with H.323 3.2 software and the VID files used with H.323 6.x software (for 9608/9611G/9621G/9641G IP Deskphones) are different.** 

**In a mixed environment, ensure that your 46xxsettings.txt file is configured to provide the correct files for the different models of IP Deskphones.**

- av prca pem 2033.txt Avaya Product Root CA certificate with an expiration date of 2033.
- release.xml

The signatures in the signatures subdirectory of the zipped distribution packages are only intended to be used by the file server, and the file server that is on the CM 6.x Utility Server is the only file server that currently supports this.

The current 46xxsettings.txt file is available for separate download at [http://support.avaya.com.](http://support.avaya.com/) **Changed configuration parameters with this release of software are shown in Appendix 3.**

## **Appendix 1 – Supported Hardware**

H.323 3.2.4 software is supported on the following models of IP Deskphones. The Lifecycle status shows the status of these hardware model as of the date of issue of this file.

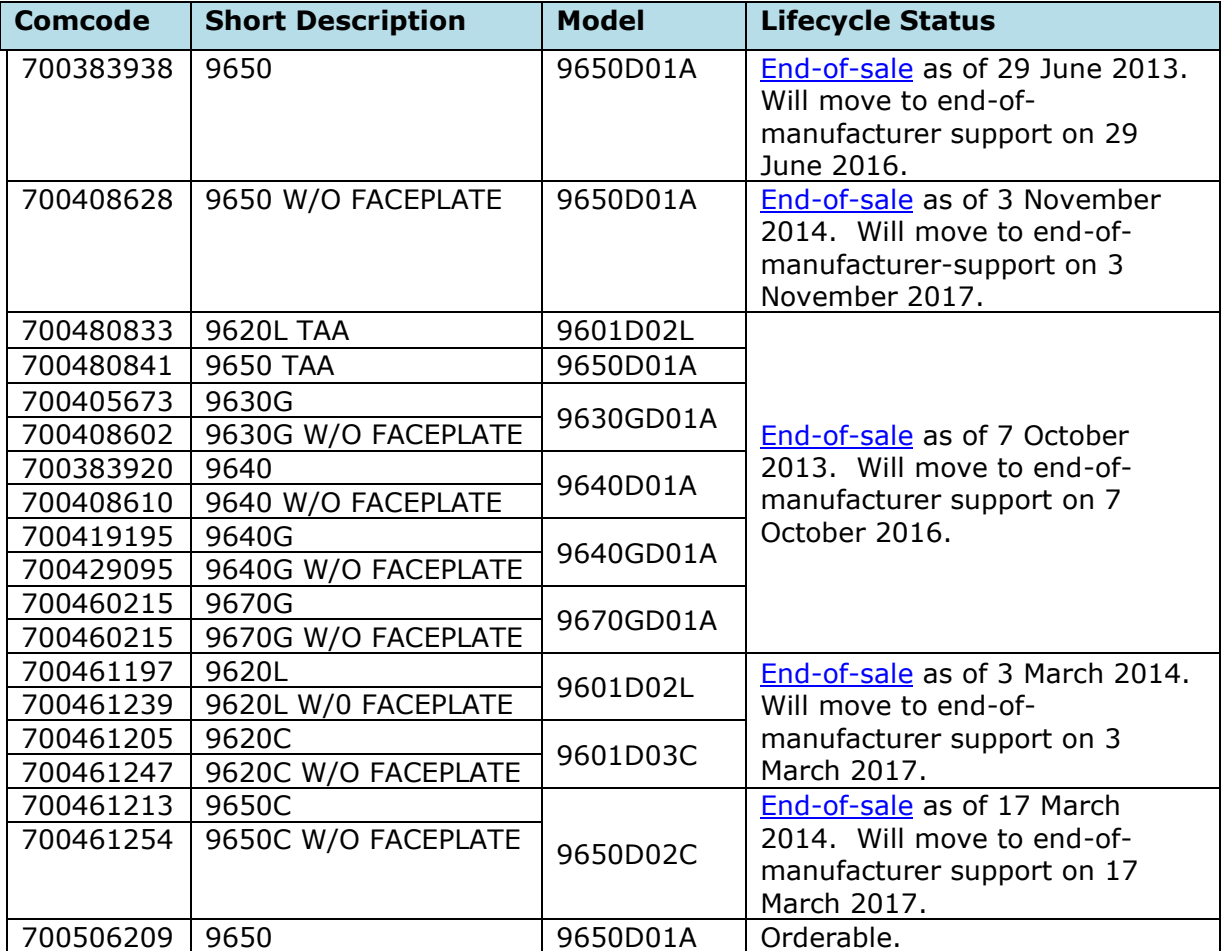

H.323 3.2.4 software is specifically not supported on the following models of IP Deskphones. The Lifecycle status shows the status of these hardware model as of the date of issue of this file.

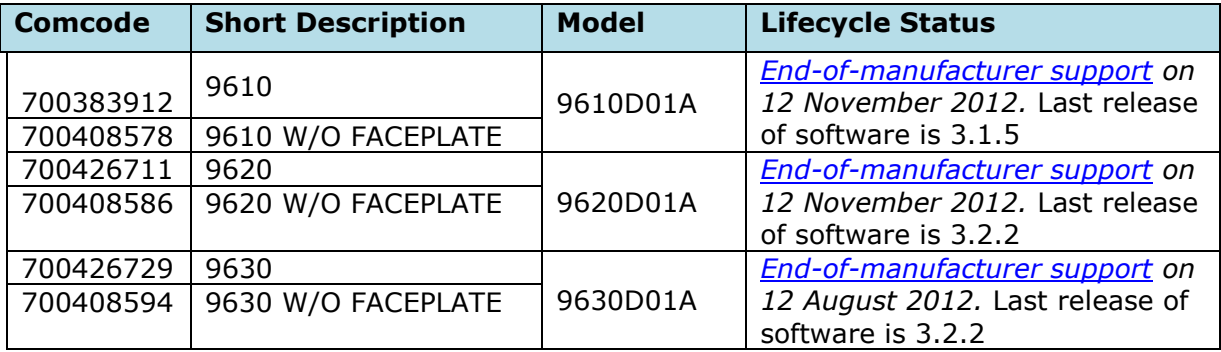

## **Appendix 2 - Release History - H.323 3.1.x/3.2.x Software**

The following table provides a history of the H.323 3.1/3.2 software releases. The "ID" columns shows the identifier of this software which will be seen on the "About Avaya one-X" menu item.

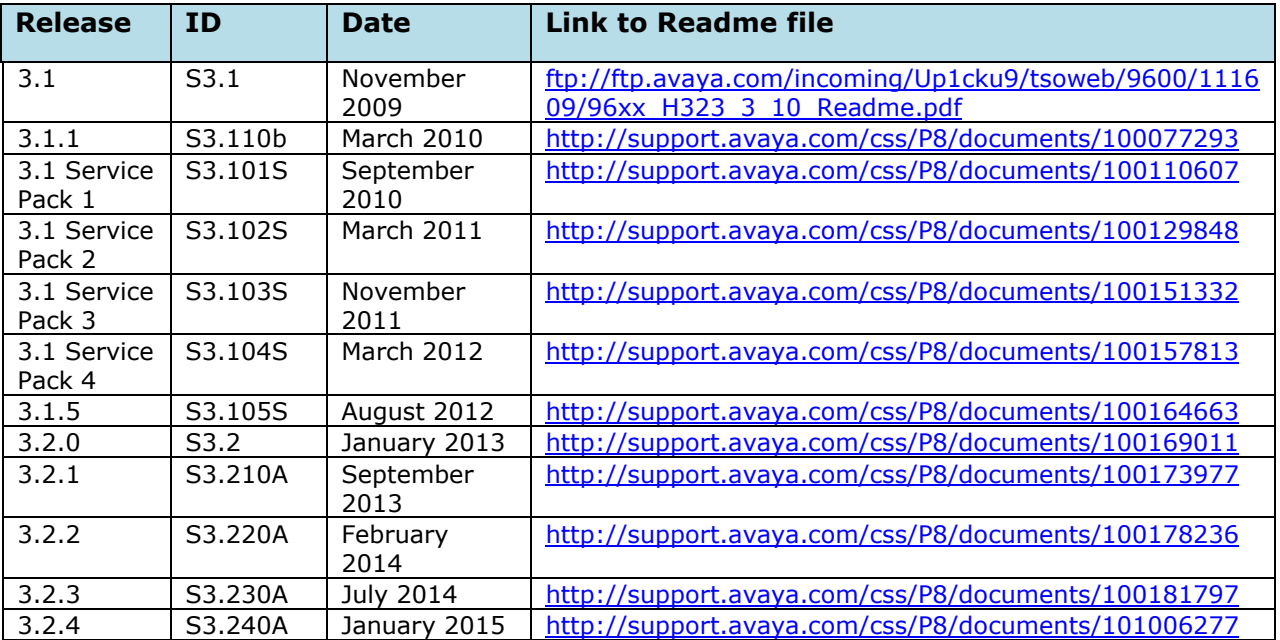

# **Appendix 3 – New/Changed 46xxsettings.txt parameters**

## **Changed parameters (changes noted in red).**

## SLMCLIENT specifies whether the SLA Monitor agent is enabled to accept ## Command Line Interface (CLI) connections. ## Value Operation ## 0 Disabled (default) ## 1 Enabled ## This parameter is supported by: ## 96x1 SIP R6.2 and later up to R6.3.1 ## 96x0 H.323 R3.1.4 and later up to R3.2,3 ## SET SLMCLIENT 1 ## SLMFSB specifies whether the SLA Monitor agent is enabled for file system browsing. ## Value Operation ## 0 Disabled (default) ## 1 Enabled ## This parameter is supported by:

## 96x1 SIP R6.2 and later

## SET SLMFSB 1

## 96x0 H.323 R3.1.4 and later up to R3.2.3

### **License Agreements**

## **1) Expat 2.0**

#### **Downloaded website**: [http://expat.sourceforge.net](http://expat.sourceforge.net/)

**Copyright notice**: Copyright (c) 1998, 1999, 2000 Thai Open Source Software Center Ltd and Clark Cooper Copyright (c) 2001, 2002, 2003, 2004, 2005, 2006 Expat maintainers.

#### **License URL:**

[http://expat.cvs.sourceforge.net/viewvc/\\*](http://expat.cvs.sourceforge.net/viewvc/)checkout\*/expat/expat/COPYING?revision=1.4

#### **License version:** NA

#### **License text:**

Copyright (c) 1998, 1999, 2000 Thai Open Source Software Center Ltd and Clark Cooper Copyright(c) 2001, 2002, 2003, 2004, 2005, 2006 Expat maintainers.

Permission is hereby granted, free of charge, to any person obtaining a copy of this software and associated documentation files (the "Software"), to deal in the Software without restriction, including without limitation the rights to use, copy, modify, merge, publish, distribute, sublicense, and/or sell copies of the Software, and to permit persons to whom the Software is furnished to do so, subject to the following conditions:

The above copyright notice and this permission notice shall be included in all copies or substantial portions of the Software.

THE SOFTWARE IS PROVIDED "AS IS", WITHOUT WARRANTY OF ANY KIND,EXPRESS OR IMPLIED,INCLUDING BUT NOT LIMITED TO THE WARRANTIES OF MERCHANTABILITY, FITNESS FOR A PARTICULAR PURPOSE AND NONINFRINGEMENT. IN NO EVENT SHALL THE AUTHORS OR COPYRIGHT HOLDERS BE LIABLE FOR ANY CLAIM, DAMAGES OR OTHER LIABILITY, WHETHER IN AN ACTION OF CONTRACT, TORT OR OTHERWISE, ARISING FROM, OUT OF OR IN CONNECTION WITH THE SOFTWARE OR THE USE OR OTHER DEALINGS IN THE SOFTWARE.

## **2) OpenSSL 1.0.1g**

#### **Downloaded website:** <http://www.openssl.org/>

## **Copyright notice:**

Copyright(c) 1998-2005 The OpenSSL Project Copyright(C) 1995-1998 Eric A. Young, Tim J. Hudson All rights reserved.

**License Name:** BSD-style Open Source licenses

**License URL**: <http://www.openssl.org/source/license.html>

**Licence version: NA License text:**

#### Avaya one-X ® Deskphone H.323 Release 3.2.4 Readme

The OpenSSL toolkit stays under a dual license, i.e. both the conditions of the OpenSSL License and the original SSLeay license apply to the toolkit. See below for the actual license texts. Actually both licenses are BSD-style Open Source licenses. In case of any license issues related to OpenSSL please contact [openssl](mailto:openssl-core@openssl.org)[core@openssl.org.](mailto:openssl-core@openssl.org)

#### **OpenSSL License**

 **---------------**

/\* ==================================================================== \* Copyright (c) 1998-2004 The OpenSSL Project. All rights reserved. \* \* Redistribution and use in source and binary forms, with or without \* modification, are permitted provided that the following conditions \* are met: \* \* 1. Redistributions of source code must retain the above copyright \* notice, this list of conditions and the following disclaimer. \* \* 2. Redistributions in binary form must reproduce the above copyright notice, this list of conditions and the following disclaimer in the documentation and/or other materials provided with the distribution. \* \* 3. All advertising materials mentioning features or use of this software must display the following acknowledgment: "This product includes software developed by the OpenSSL Project \* for use in the OpenSSL Toolkit. (http://www.openssl.org/)" \* \* 4. The names "OpenSSL Toolkit" and "OpenSSL Project" must not be used to endorse or promote products derived from this software without prior written permission. For written permission, please contact \* openssl-core@openssl.org. \* \* 5. Products derived from this software may not be called "OpenSSL" nor may "OpenSSL" appear in their names without prior written \* permission of the OpenSSL Project. \* \* 6. Redistributions of any form whatsoever must retain the following acknowledgment: "This product includes software developed by the OpenSSL Project for use in the OpenSSL Toolkit (http://www.openssl.org/)" \* \* THIS SOFTWARE IS PROVIDED BY THE OpenSSL PROJECT ``AS IS'' AND ANY \* EXPRESSED OR IMPLIED WARRANTIES, INCLUDING, BUT NOT LIMITED TO, THE \* IMPLIED WARRANTIES OF MERCHANTABILITY AND FITNESS FOR A PARTICULAR \* PURPOSE ARE DISCLAIMED. IN NO EVENT SHALL THE OpenSSL PROJECT OR \* ITS CONTRIBUTORS BE LIABLE FOR ANY DIRECT, INDIRECT, INCIDENTAL, \* SPECIAL, EXEMPLARY, OR CONSEQUENTIAL DAMAGES (INCLUDING, BUT \* NOT LIMITED TO, PROCUREMENT OF SUBSTITUTE GOODS OR SERVICES; \* LOSS OF USE, DATA, OR PROFITS; OR BUSINESS INTERRUPTION) \* HOWEVER CAUSED AND ON ANY THEORY OF LIABILITY, WHETHER IN CONTRACT, \* STRICT LIABILITY, OR TORT (INCLUDING NEGLIGENCE OR OTHERWISE) \* ARISING IN ANY WAY OUT OF THE USE OF THIS SOFTWARE, EVEN IF ADVISED \* OF THE POSSIBILITY OF SUCH DAMAGE.  $* = 200$  \* \* This product includes cryptographic software written by Eric Young \* (eay@cryptsoft.com). This product includes software written by Tim \* Hudson (tjh@cryptsoft.com). \* \*/ Original SSLeay License ----------------------- /\* Copyright (C) 1995-1998 Eric Young (eay@cryptsoft.com) \* All rights reserved.

 \* \* This package is an SSL implementation written \* by Eric Young (eay@cryptsoft.com). \* The implementation was written so as to conform with Netscapes SSL. \* \* This library is free for commercial and non-commercial use as long as \* the following conditions are aheared to. The following conditions \* apply to all code found in this distribution, be it the RC4, RSA, \* lhash, DES, etc., code; not just the SSL code. The SSL documentation \* included with this distribution is covered by the same copyright terms \* except that the holder is Tim Hudson (tjh@cryptsoft.com). \* \* Copyright remains Eric Young's, and as such any Copyright notices in \* the code are not to be removed. \* If this package is used in a product, Eric Young should be given attribution \* as the author of the parts of the library used. \* This can be in the form of a textual message at program startup or \* in documentation (online or textual) provided with the package. \* \* Redistribution and use in source and binary forms, with or without \* modification, are permitted provided that the following conditions \* are met: 1. Redistributions of source code must retain the copyright \* notice, this list of conditions and the following disclaimer. \* 2. Redistributions in binary form must reproduce the above copyright notice, this list of conditions and the following disclaimer in the documentation and/or other materials provided with the distribution. \* 3. All advertising materials mentioning features or use of this software must display the following acknowledgement: "This product includes cryptographic software written by Eric Young (eay@cryptsoft.com)" The word 'cryptographic' can be left out if the rouines from the library being used are not cryptographic related :-). \* 4. If you include any Windows specific code (or a derivative thereof) from the apps directory (application code) you must include an acknowledgement: "This product includes software written by Tim Hudson (tjh@cryptsoft.com)" \* \* THIS SOFTWARE IS PROVIDED BY ERIC YOUNG ``AS IS'' AND \* ANY EXPRESS OR IMPLIED WARRANTIES, INCLUDING, BUT NOT LIMITED TO, THE \* IMPLIED WARRANTIES OF MERCHANTABILITY AND FITNESS FOR A PARTICULAR PURPOSE \* ARE DISCLAIMED. IN NO EVENT SHALL THE AUTHOR OR CONTRIBUTORS BE LIABLE \* FOR ANY DIRECT, INDIRECT, INCIDENTAL, SPECIAL, EXEMPLARY, OR CONSEQUENTIAL \* DAMAGES (INCLUDING, BUT NOT LIMITED TO, PROCUREMENT OF SUBSTITUTE GOODS \* OR SERVICES; LOSS OF USE, DATA, OR PROFITS; OR BUSINESS INTERRUPTION) \* HOWEVER CAUSED AND ON ANY THEORY OF LIABILITY, WHETHER IN CONTRACT, STRICT \* LIABILITY, OR TORT (INCLUDING NEGLIGENCE OR OTHERWISE) ARISING IN ANY WAY \* OUT OF THE USE OF THIS SOFTWARE, EVEN IF ADVISED OF THE POSSIBILITY OF \* SUCH DAMAGE. \* \* The licence and distribution terms for any publically available version or \* derivative of this code cannot be changed. i.e. this code cannot simply be \* copied and put under another distribution licence \* [including the GNU Public Licence.] \*/

Avaya one-X ® Deskphone H.323 Release 3.2.4 Readme

## **3) W3C Software License**

#### **License text:**

This work (and included software, documentation such as READMEs, or other related items) is being provided by the copyright holders under the following license. By obtaining, using and/or copying this work, you (the licensee) agree that you have read, understood, and will comply with the following terms and conditions.

Permission to copy, modify, and distribute this software and its documentation, with or without modification, for any purpose and without fee or royalty is hereby granted, provided that you include the following on ALL copies of the software and documentation or portions thereof, including modifications:

1. The full text of this NOTICE in a location viewable to users of the redistributed or derivative work.

2. Any pre-existing intellectual property disclaimers, notices, or terms and conditions. If none exist,the W3C Software Short Notice should be included (hypertext is preferred, text is permitted) within the body of any redistributed or derivative code.

3. Notice of any changes or modifications to the files, including the date changes were made. (We recommend you provide URIs to the location from which the code is derived.)

THIS SOFTWARE AND DOCUMENTATION IS PROVIDED "AS IS," AND COPYRIGHT HOLDERS MAKE NO REPRESENTATIONS OR WARRANTIES, EXPRESS OR IMPLIED, INCLUDING BUT NOT LIMITED TO, WARRANTIES OF MERCHANTABILITY OR FITNESS FOR ANY PARTICULAR PURPOSE OR THAT THE USE OF THE SOFTWARE OR DOCUMENTATION WILL NOT INFRINGE ANY THIRD PARTY PATENTS, COPYRIGHTS, TRADEMARKS OR OTHER RIGHTS. COPYRIGHT HOLDERS WILL NOT BE LIABLE FOR ANY DIRECT, INDIRECT, SPECIAL OR CONSEQUENTIAL DAMAGES ARISING OUT OF ANY USE OF THE SOFTWARE OR DOCUMENTATION.

The name and trademarks of copyright holders may NOT be used in advertising or publicity pertaining to the software without specific, written prior permission. Title to copyright in this software and any associated documentation will at all times remain with copyright holders.

Copyright (c) 1998, 1999, 2000 Thai Open Source Software Center Ltd and Clark Cooper Copyright (c) 2001, 2002, 2003, 2004, 2005, 2006 Expat maintainers.

Permission is hereby granted, free of charge, to any person obtaining a copy of this software and associated documentation files (the "Software"), to deal in the Software without restriction, including without limitation the rights to use, copy, modify, merge,

publish, distribute, sublicense, and/or sell copies of the Software, and to permit persons to whom the Software is furnished to do so, subject to the following conditions:

The above copyright notice and this permission notice shall be included in all copies or substantial portions of the Software.

THE SOFTWARE IS PROVIDED "AS IS", WITHOUT WARRANTY OF ANY KIND, EXPRESS OR IMPLIED, INCLUDING BUT NOT LIMITED TO THE WARRANTIES OF MERCHANTABILITY, FITNESS FOR A PARTICULAR PURPOSE AND NONINFRINGEMENT. IN NO EVENT SHALL THE AUTHORS OR COPYRIGHT HOLDERS BE LIABLE FOR ANY CLAIM, DAMAGES OR OTHER LIABILITY, WHETHER IN AN ACTION OF CONTRACT, TORT OR OTHERWISE, ARISING FROM, OUT OF OR IN CONNECTION WITH THE SOFTWARE OR THE USE OR OTHER DEALINGS IN THE SOFTWARE.

HTTP Server functionality is provided by the GoAhead WebServer 2.1, Copyright (c) 2004 GoAhead Software, Inc.

All Rights Reserved.

This program includes Fribidi software to which Avaya is licensed under a commercial license from Behdad Esfahbod and Peter Grobgeld

## **2014 Avaya Inc. All Rights Reserved.**

### **Notice**

While reasonable efforts were made to ensure that the information in this document was complete and accurate at the time of printing, Avaya Inc. can assume no liability for any errors. Changes and corrections to the information in this document may be incorporated in future releases.

### **Documentation disclaimer.**

Avaya Inc. is not responsible for any modifications, additions, or deletions to the original published version of this documentation unless such modifications, additions, or deletions were performed by Avaya.

## **Link disclaimer**

Avaya Inc. is not responsible for the contents or reliability of any linked Web sites referenced elsewhere within this Documentation, and Avaya does not necessarily endorse the products, services, or information described or offered within them. We cannot guarantee that these links will work all of the time and we have no control over the availability of the linked pages.